## Руководство по подключению к центральному узлуконцентратору ЭФС

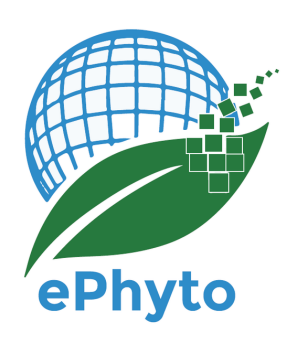

## **Шаг первый: подготовка**

Для подключения к центральному узлу-концентратору ЭФС страна должна иметь систему для создания электронных фитосанитарных сертификатов (ЭФС).

Для обеспечения правильной подготовки к подключению к центральному узлуконцентратору ЭФС мы рекомендуем представителям страны ознакомиться со всеми соответствующими документами, касающимися технической информации. Участие Национальной организации по карантину и защите растений (НОКЗР) должно быть подтверждено официальным контактным лицом МККЗР данной договаривающейся стороны. До второго шага представитель НОКЗР, намеревающейся [зарегистрироваться](https://www.ephytoexchange.org/docs) с целью подключения к центральному узлу-концентратору ЭФС, должен связаться с официальным контактным лицом (ОКЛ), чтобы предупредить о том, что ОКЛ получит автоматическое сообщение от центрального узла – концентратора ЭФС с требованием подтвердить регистрацию.

**Примечание:** Если вам требуется официальное подтверждение участия, пожалуйста, напишите в Секретариат МККЗР (ippc@fao.org), и мы будем рады направить официальное письмо

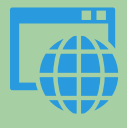

## **Шаг второй: Регистрация**

Представитель НОКЗР должен начать регистрацию, пройдя по следующей ссылке: <https://www.ephytoexchange.org/AdminConsole> и выбрав вкладку «Регистрация НОКЗР».

По завершении шагов по регистрации и после того, как официальное контактное лицо МККЗР данной страны подтвердит регистрацию, представитель НОКЗР получит электронное письмо с подтверждением регистрации. Если такое электронное письмо не будет получено, мы рекомендуем вам обратиться в Секретариат МККЗР (ippc@fao.org) за дальнейшими указаниями.Этот представитель НОКЗР будет контактным лицом для Секретариата МККЗР и Международного вычислительного центра ООН по техническим вопросам, связанным с центральным узломконцентратором ЭФС и будет ответственен за ведение учетной записи в системе центрального узла-концентратора ЭФС.

К тому же этот представитель НОКЗР будет изначальным системным администратором и сможет предоставлять доступ к центральному узлу- концентратору другим сотрудникам своей НОКЗР.

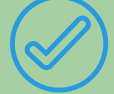

## **Шаг третий: Подключение**

После подтверждения регистрации представитель НОКЗР получит все соответствующие документы по подключению, такие как руководство по подключению и документ веб-службы с интерфейсом прикладного программирования (API).

Эти документы будут помогать лицу, осуществившему регистрацию, и его/ее команде в процессе использования центрального узла- концентратора ЭФС. В них четко излагаются последующие шаги и виды помощи, которые будут доступны.